# **NAME**

epsffit − fit encapsulated PostScript file (EPSF) into constrained size

## **SYNOPSIS**

**epsffit** [**−c**] [**−r**] [**−a**] [**−m**] [**−s**] *llx lly urx ury* [*infile* [*outfile*]]

### **DESCRIPTION**

**Epsffit** fits an EPSF file (encapsulated PostScript) to a given bounding box. The coordinates of the box are given by (*llx*,*lly*) for the lower left, and (*urx*,*ury*) for the upper right, in PostScript units (points).

If no input or output files are specified, **epsffit** reads from the standard input and writes to the standard output.

#### **OPTIONS**

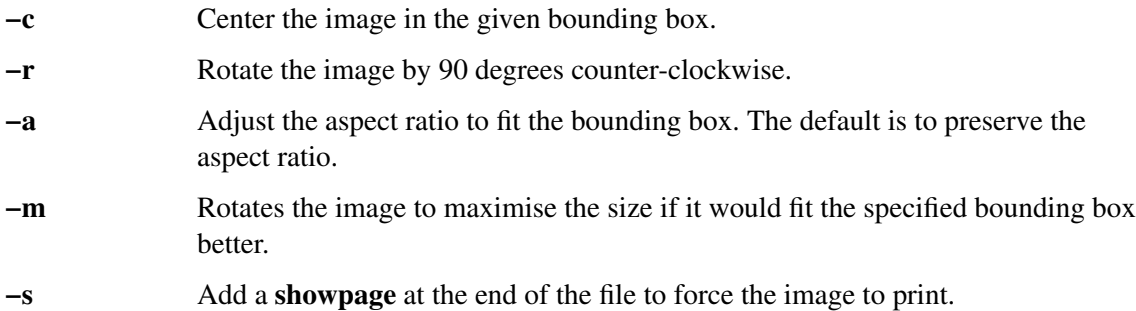

#### **AUTHOR**

Written by Angus J. C. Duggan.

#### **SEE ALSO**

**psutils**(1)

#### **TRADEMARKS**

**PostScript** is a trademark of Adobe Systems Incorporated.